#### Volume 86 No. 4

# Thru The Lens

To Promote the Art of Photography & Showcase the Images of DCC's Members

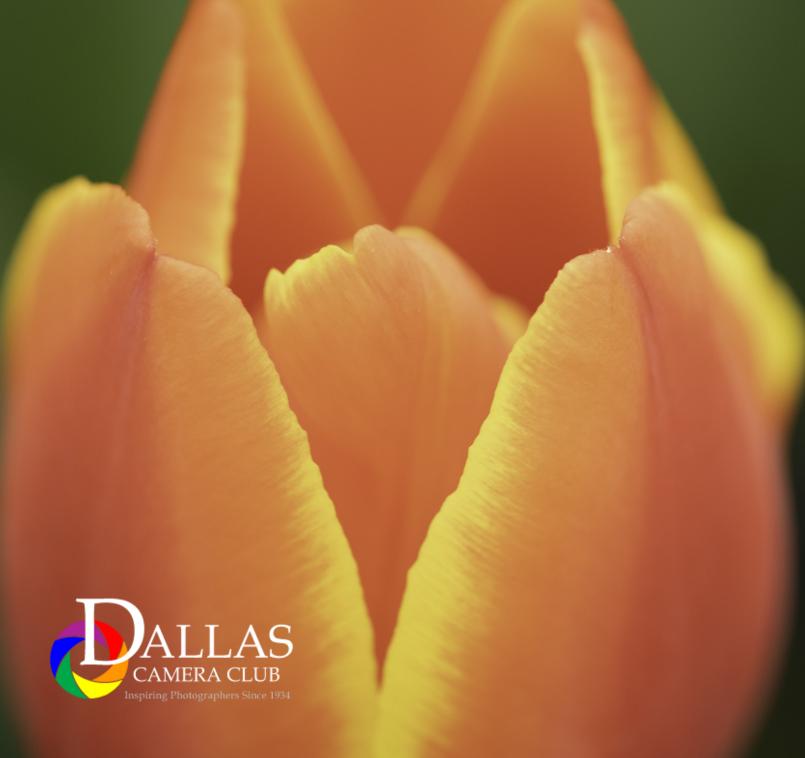

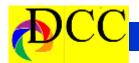

# **Notices - TTL Staff, In Focus & Index**

# ProShow is Gone, Baby, Gone

ProShow's parent company, Photodex, was closed January 31, 2020, after 30 years in the business of providing high quality "slide show" programs that both professional and not-professional photographers used to showcase his or her images in an AV format complete with musical soundtracks and a multitude of transitional effects. Photodex's customer service was the best of all of the photographic companies.

Those of you that have either of Proshow's programs, ProShow Gold or ProShow Producer, can still use your program and all of its features including the music files contained within the Music library. The programs works just as before the parent company closed. There is no loss of productivity.

Of course, you will not be able to avail yourself of the once excellent Jay Hoppenstein, Ed. customer service or obtain updates or future versions of the

software. As an interior decorator that I had engaged to redecorate a couple of rooms in my house some years ago said, as she rapidly walked through the rooms with an outstretched hand and a pointing finger at some cherished piece of furniture I loved, "That's dead, that's dead, that's dead."

Well, ProShow is dead! But Photodex recommended *Photopia* as its replacement. It is supposed to accept all of the ProShow files for inclusion into the Photopia universe. I do not know anything about this program. I plan to use ProShow Producer indefinitely until it no longer works or until I am forced to upgrade to a new computer with a new operating system. I'll have to figure out how to move the program to a new platform when the time comes.

#### Inside this issue:

| Notices & Staff                     | 2     |
|-------------------------------------|-------|
| <u>Calendar</u>                     | 3     |
| Awards Banquet by Teleconference    | 4     |
| Future Speaker - Adam Jones         | 5-6   |
| Outside Competition                 | 7-11  |
| Snapshots - Dawn to Dusk            | 12    |
| Speaker in the Future - Alan White- | 13-14 |
| Exposed - 3 Lightroom Tips          | 15-16 |
| Out of Focus - "Gonna Buy a Nikon"  | 17    |
| Field Trip Cancellations            | 18    |
| GSCCC Convention & PSA Festival     | 19    |
| Q&A - P Mode on DSLR                | 20-21 |
| Storyboard - Larry Petterborg       | 22-27 |
| Personal Experience with the Virus  | 28    |
| New DCC Officers & Directors        | 29    |
| April Image of the Month            | 30    |
| February 1st Place Winners          | 31-33 |
| Ads, Officers, Directors, Meetings  | 34-38 |

## Thru The Lens Staff

Cameraon Raw **Quality Control** 

Folk Al Plane **Focus Groups** 

Donna Blame Me **Equipment Malfunction** 

Dia Fram **PG Ratings** 

Trey Pod Sharpness Czar

Newt R.L. Density **Lighting Control** 

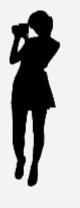

**Front Cover Image** 

**Tulip** 

**Christy Pybus** 

**Back Cover Image** 

Zambia 4

**Larry Petterborg** 

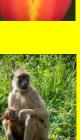

Page 2 THRU THE LENS | April 2020

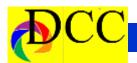

# **Calendar & Notices**

April - All DCC club meeting and gathering are cancelled. There may be some virtual meetings on the Internet - yet to be determined.

#### **DCC POTPOURRI**

## **MAY 12<sup>TH</sup> 2020**

All DCC members are encouraged to present projected (slide) shows (up 5 minutes in length, not a second longer) of their work at the first club meeting in May, if the meeting will be permitted. Please send your finished shows to House Manager, Don Haig, <a href="mailto:donhaig@gmail.com">donhaig@gmail.com</a>. Don prefers the email download method, as this avoids having to keep track of the thumb drives to be returned. He will test each file submitted to verify they run properly and do not violate the 5-minute limit. Emailed files must be received by May 5<sup>th</sup>.

Bring a spouse and a friend, if the isolation requirements are lifted.

| $April\ 2020$ |           |     |           |     |           |           |
|---------------|-----------|-----|-----------|-----|-----------|-----------|
| Sun           | Mon       | Tue | Wed       | Thu | Fri       | Sat       |
|               |           |     | 1         | 2   | 3         | 4         |
| 5             | 6         | 7   | 8         | 9   | 10        | 11        |
| <b>12</b>     | 13        | 14  | <b>15</b> | 16  | <b>17</b> | 18        |
| 19            | 20        | 21  | 22        | 23  | 24        | <b>25</b> |
| 26            | <b>27</b> | 28  | 29        | 30  |           |           |

| May 2020 |           |           |           |     |           |     |
|----------|-----------|-----------|-----------|-----|-----------|-----|
| Sun      | Mon       | Tue       | Wed       | Thu | Fri       | Sat |
|          |           |           |           |     | 1         | 2   |
| 3        | 4         | 5         | 6         | 7   | 8         | 9   |
| 10       | 11        | <b>12</b> | 13        | 14  | <b>15</b> | 16  |
| 17       | 18        | 19        | 20        | 21  | 22        | 23  |
| 24       | <b>25</b> | <b>26</b> | <b>27</b> | 28  | 29        | 30  |
| 31       |           |           |           |     |           |     |

Page 3 THRU THE LENS | April 2020

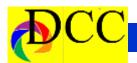

# **Awards Banquet by Teleconferencing**

# The Awards Banquet by "Teleconferencing" on April 14 at 7:00 PM so mark your calendars.

The presentation will be prerecorded and limited to awards presentations (unless current plans are revised).

Dennis Fritsche will **send** you an email with all the **instructions** to get you set up to attend the meeting while sitting at your computer. Getting set up is easy and the quality of the communication is excellent. I think you will be impressed.

We usually make the transition from the old President (no pun intended) to the new President at the awards banquet. Since this will not be a part of the teleconference, I would like to take this opportunity to welcome Larry Petterborg as the new President effective as of today and to thank all the board members, project managers and others that helped make 2019-2020 a year of great progress for the club. Larry has a tremendous amount of experience over a long period of time with several camera clubs, including being a past president of one of them. He is a member of the Plano Camera Club and the Heard Nature Photographers Club as well as being our new President. His experience and leadership ability will be good for our club. I am looking forward to a fun year.

Hope you can attend the **Awards Banquet Teleconference.** I think you will enjoy it. Be Safe,

#### Mike Hill

#### **DDC POTPOURRI**

#### MAY 12<sup>TH</sup> 2020

All DCC members are encouraged to present projected (slide) shows (up 5 minutes in length, not a second longer) of their work at the first club meeting in May, if the meeting will be permitted. Please send your finished shows to House Manager, Don Haig, <a href="mailto:donhaig@gmail.com">donhaig@gmail.com</a>. Don prefers the email download method, as this avoids having to keep track of the thumb drives to be returned. He will test each file submitted to verify they run properly and do not violate the 5-minute limit. Emailed files must be received by May 5<sup>th</sup>.

Bring a spouse and a friend, if the isolation requirements are lifted.

Page 4 THRU THE LENS | April 2020

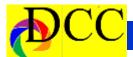

# Future Guest Speaker - Adam Jones

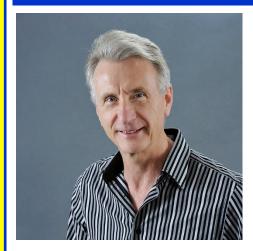

# Through the Lens of **Adam Jones**

Adam's program topics are very wide ranging, and he always invites the audience to participate with questions throughout the evening. He is known as a landscape, nature, wildlife, and travel photographer sharing his tips and techniques throughout the evening program. Audience participation impacts the discussion direction, but topics usually include: HDR that looks

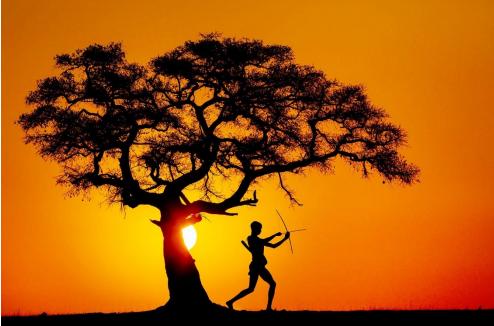

real, Focus Stacking for unlimited depth of field, Macro Techniques, Tele- Jones's award-winning photography is photo Wildlife Techniques, Using full and fill flash, Workflow, High ISO Noise reduction, Setting up your camera to operate the way you want, Composition and Lighting

This internationally recognized photographer explores the world through his

nature, travel, and wildlife images. widely published in magazines, posters, calendars, books, and in national advertising campaigns for clients such as Canon, Ford, Eddie Bauer, Miller Beer and Honda.

Adam is recognized world wide as an outstanding stock photographer with his images represented by Getty Images, Photo Researchers, and Danita Delimont Stock Photography. His work has sold for editorial and commercial uses in over 30 countries.

Adam's publication credits also include: National Geographic Books, Time, Life Magazine, National Wildlife Federation, Audubon, Sierra Club, Disney and hundreds of textbooks. In 1995 the BBC Wildlife Photographer of the Year Contest selected Adam's image from over 19, 000 entries, as the winner in the "In Praise of Plants" category.

(Continued on page 6)

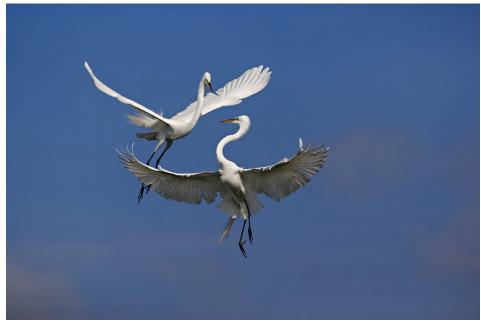

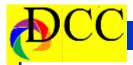

(Continued from page 5) Adam Jones

Adam is the sole photographer on eight coffee-table books.

In early 2006, Adam was selected to be one of Canon USA's elite group of acclaimed photographers, "The Explorers of Light". Canon describes the Explorer of Light program as such: The Explorers of Light program is a group of 60 of the World's best photographers united in their love and passion for photographic excellence. They share a common desire to contribute back to the industry with a willingness to share their vision and passion with others.

Adam is a popular and respected workshop instructor and lecturer. Adam teaches photography workshops around the world helping students reach their full potential in the exciting world of digital photography. Adam is noted for his enthusiastic down to earth approach and his ability to communicate effectively with all skill levels

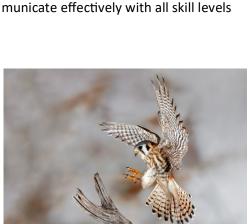

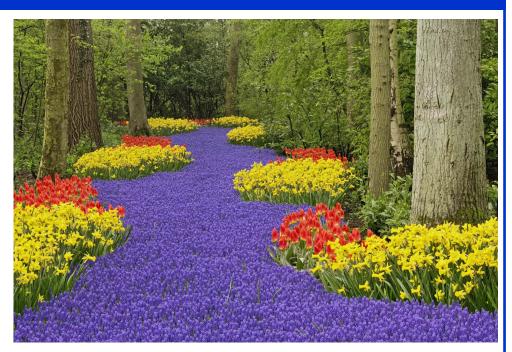

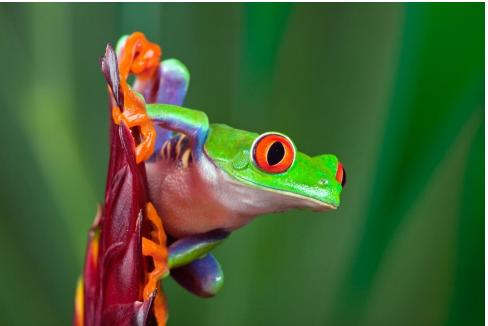

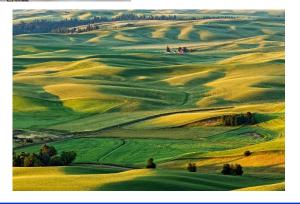

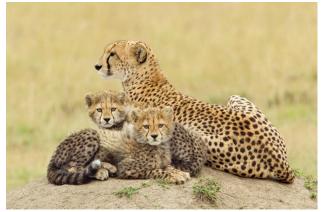

Page 6 THRU THE LENS | April 2020

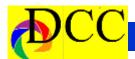

# **Outside Competition - The Heard Museum Contest**

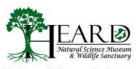

42nd Annual Photography Contest

2020 Winners Collection

Clinton Kemp Painted Bunting Adult - Experienced Feathered Friends 3rd Place

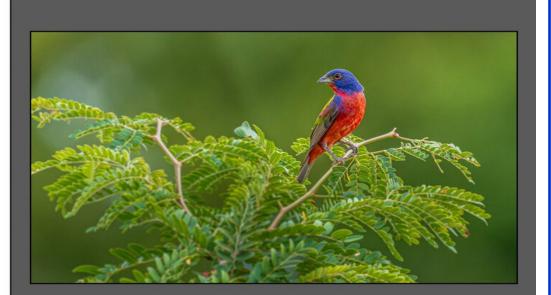

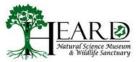

42nd Annual Photography Contest

2020 Winners Collection

Clinton Kemp Milky Way, Grapevine Hills Adult - Experienced Focus on the Sky 1st Place

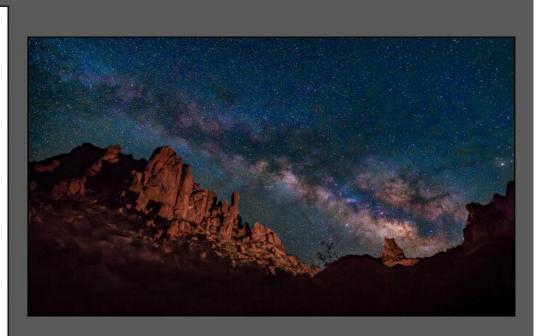

(Continued on page 8)

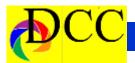

(Continued from page 7) Outside Competition

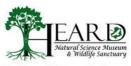

42nd Annual Photography Contest

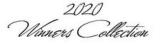

James Kendall Morning on South Georgia Adult - Experienced Wild Animals 2nd Place

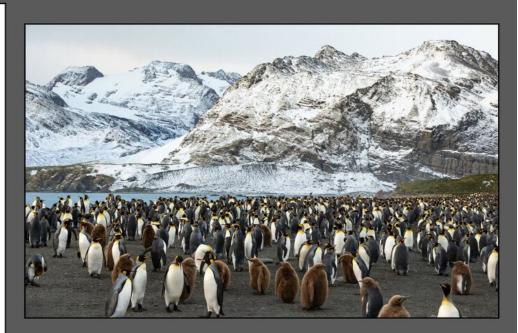

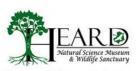

42nd Annual Photography Contest

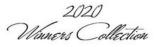

Jay Hoppenstein Alone on the River Adult - Experienced Black & White 1st Place

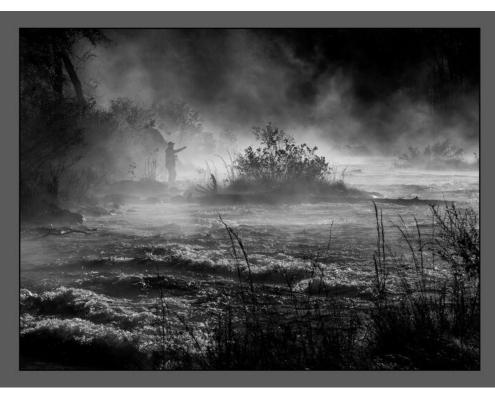

(Continued on page 9)

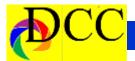

(Continued from page 8) Outside Competition

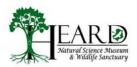

42nd Annual Photography Contest

2020 Winners Collection

Michael T. Blachly Eye of the Tiger Adult - Experienced Captive Animals Honorable Mention

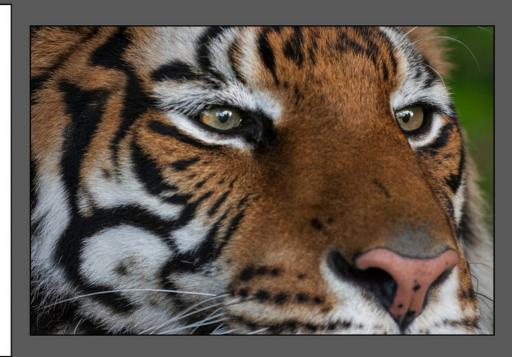

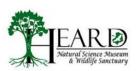

42nd Annual Photography Contest

2020 Winners Collection

Michael Blachly Pollinator at Work Adult - Experienced Creepy Crawlies 2nd Place

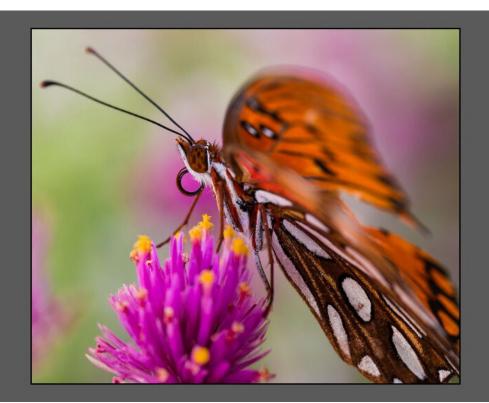

(Continued on page 10)

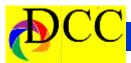

(Continued from page 9) Outside Competition

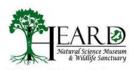

42nd Annual Photography Contest

2020 Winners Collection

Michael Blachly Rolling Waves of Cannon Beach Adult - Experienced Water 3rd Place

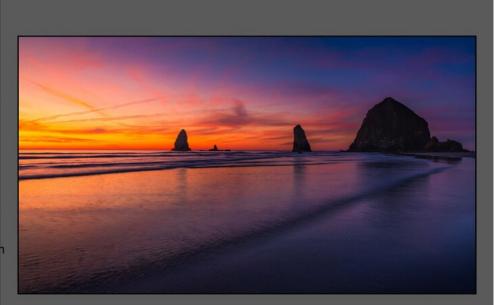

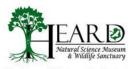

42nd Annual Photography Contest

2020 Winners Collection

Michael Blachly
Foggy Sunrise in Yosemite
Adult - Experienced
Scenic
Honorable Mention

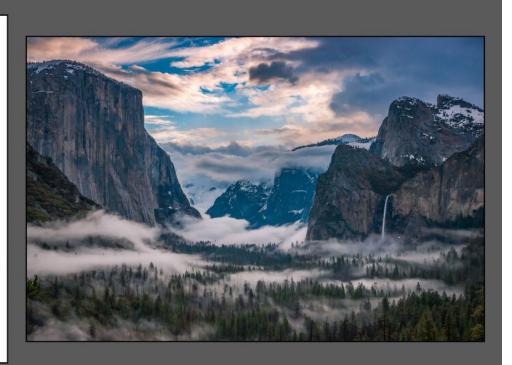

(Continued on page 11)

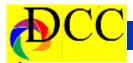

(Continued from page 10) Outside Competition

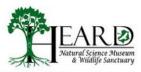

42nd Annual Photography Contest

2020 Winners Collection

Michael C. Farnham The Chase Adult - Experienced Wild Animals 1st Place

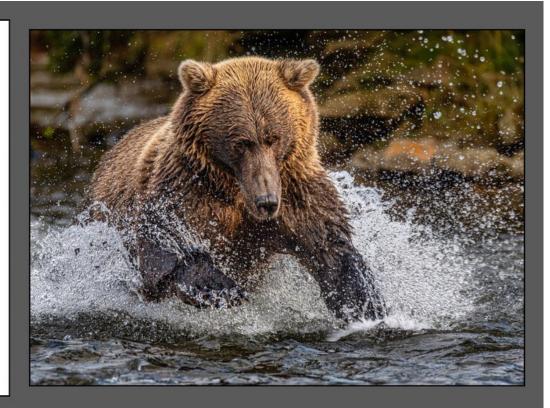

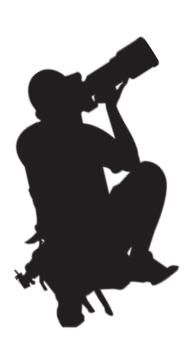

Page 11 THRU THE LENS | April 2020

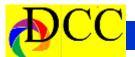

# Snapshots - Dusk to Dawn - Glen Randall

# A Guide to Landscape Photography at Night

Glenn Randall

#### **Reviewed by Jerry Martin**

It seems to me this is the only book you need for an excellent tutorial on how to photograph the night sky. Glenn Randell has an enormous talent for making excellent images of the night sky and along with his photography talent he has the uncanny ability to explain his process for achieving the photograph in a clear understandable manner.

The gold mine of this book is the author's detailed description of how he achieved the photo. For each of the over 125 photos in the book he includes the camera settings such as: date the photo was taken, location of the photo, make and model of camera, what lens was used, f-stop, ISO and length of time the shutter was open. He has a fine description of how to photograph meteor showers, the Milky Way, star trails, moon photos and the Aurora Borealis.

Along with the process of making the photo, Glenn includes a lot of commentary about how he processed the image in Photoshop including a number of screen shots of the Photoshop settings. He also includes a fine description of his focus stacking techniques.

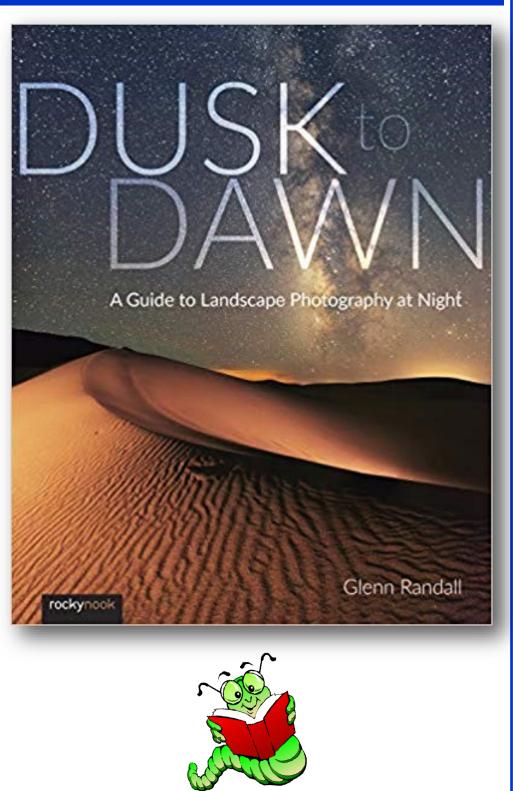

Page 12 THRU THE LENS | April 2020

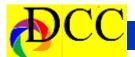

# **Future Speaker - Alan Whiteside - From Photographic Tourist to Explorer**

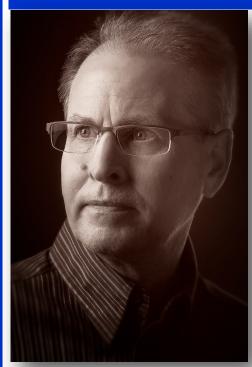

#### **Program Description:**

Alan believes people tend to photograph in one of two modes: either as a tourist or an explorer. Neither mode is "right." It's OK to switch back and forth—as long as it's a conscious decision. When thinking about his own images, Alan considers images made in the explorer mode to be more compelling—meaning that they convey something he thought or felt when he was making them—or they were worth more than just a quick glance before being filed away.

Being a photographic explorer takes effort and thought. In this presentation Alan will address some of the factors that contribute to a successful image, as well as the thought process that led to images he considers successful.

#### **Photography Biography:**

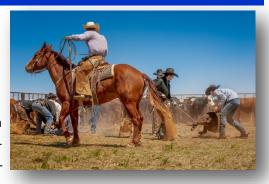

In the mid-1970s Alan cashed in some savings bonds his parents had bought for him when he was a baby. He used the proceeds to purchase a Minolta SRT-101 SLR and he set about making horrific photos—sometimes both slides and negatives from the same roll of film (yes, that was a thing then). In addition to trying to capture some idea or mood, he found that he was drawn to shapes, colors, and textures but he had no idea of how to compose a suc-

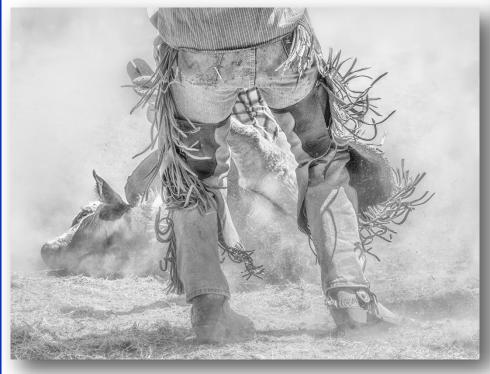

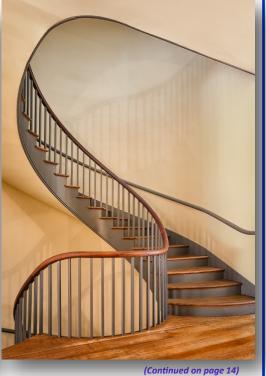

THRU THE LENS | April 2020 Page 13

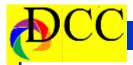

(Continued from page 13) Alan Whiteside

cessful image. He got frustrated and basically quit photographing.

Sometime in the late 1990s after upgrading to a more advanced film camera and lens combination, he began reading and thinking about how to improve his photographs. He discovered, among other amazing things, that f/5.6 aperture rarely provided the depth of field he wanted. Alan learned more about composition, still pretty basic concepts, however, and gradually discovered that capturing "postcard" views still left him unfulfilled.

About 10 years ago Alan's reading and research led him to the idea that planning what one wanted the photo to be produced stronger images. What a notion! Current digital cameras allowed him to overcome many technical issues he had faced earlier—like insufficient depth of field. His best photos

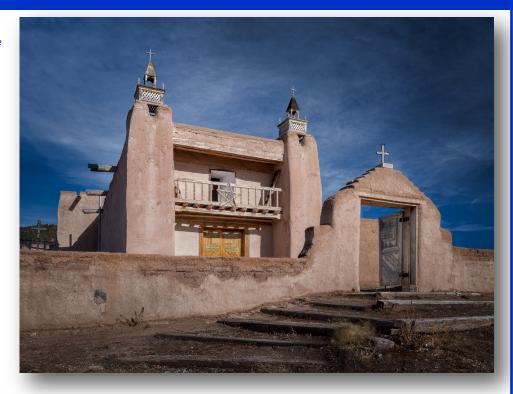

(at least in his estimation) came when he considered the full range of factors that contribute to a successful images prior to pressing the shutter button.

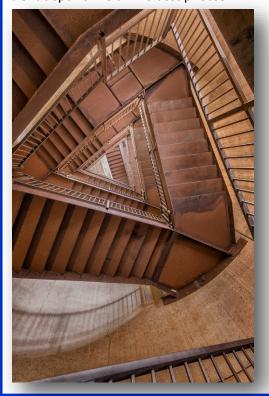

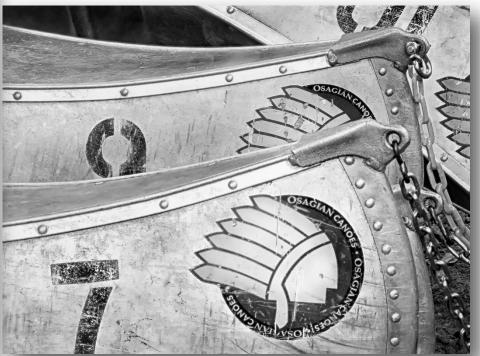

Page 14 THRU THE LENS | April 2020

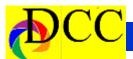

# **Exposed - Three Lightroom Tips**

# As suggested by Hal Sommer

# 1. Display image information on an opened image in Library or Develop Module

When in the **Library** module of LR with a single image displayed on the central working window (**between** the Left Panel that contain source locations and Collections and the Right Panel that contains Library choices and Keywords) information concerning the selected image can be displayed in the **upper left hand corner** of the image. Touching the "i" key will Toggle

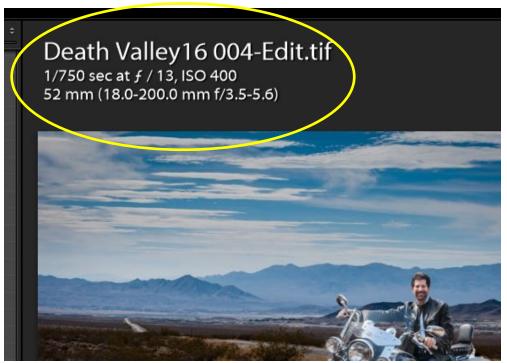

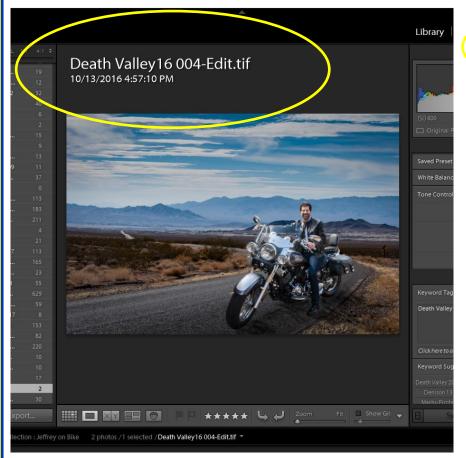

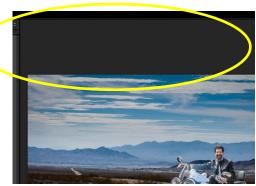

through 3 states: 1. Blank, 2. File Name, Date and Time Shot, 3. Camera Image info.

When in the Print Module hitting the *i* key will cycle through *Nothing* (Blank) or Paper and Print information.

Cool.

(Continued on page 16)

Page 15 THRU THE LENS | April 2020

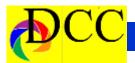

### 2. Manage the lower menu bar in the Library or Develop window.

At the bottom of the working window in the Library and Develop modules there is a *menu bar* the composition of which can be altered by clicking on the

(Continued from page 15) LR Tips Which is titled, Customize Develop Panel. If the title is left clicked, then another popup window appears which will allow you to set the component panel order and decide which panels you want to show or not. Click Save to finish and close this sub popup window. Right click on the blank space below the last panel as was first done and discover another popup menu which will allow you to address panel

Mode. When this is checked only the panel you are using is visible; the other close automatically reducing clutter of the panels. Switching to a different panel opens it and closes the former panel.

The popup menus cannot bedisplayed below but when the area designated by the yellow rectangle is right clicked, then the popup menu will, naturally, popup.

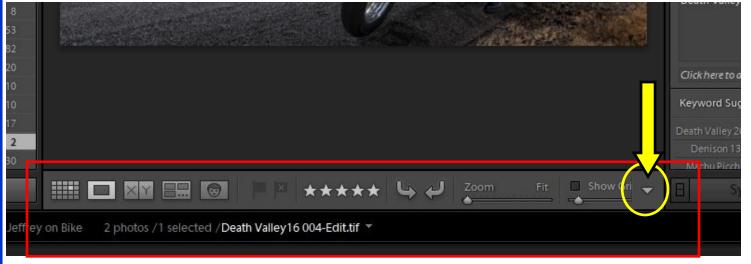

small **down pointing triangle** on the extreme right side of this menu bar. By doing so a popup menu will appear which will allow you to check or uncheck any of the items in this menu and the composition of the menu bar will change accordingly. You will have more easily accessible ways to manage an image. Popup menu cannot be show but clip below shows most of the components of the menu bar when these items were checked on the popup menu.

#### 3. Customize Develop Panel.

When all of the Develop Panels are closed there will be an empty space below the last panel. Right clicking in this space will open a popup menu

options, the most useful of which is to

lo

Jay Hoppenstein, Ed

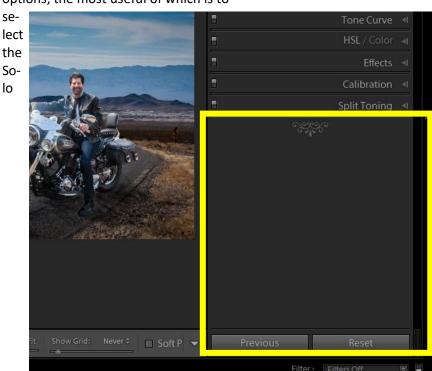

Page 16 THRU THE LENS | April 2020

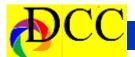

# Out of Focus - "I'm Gonna' Buy a Nikon"

## **Not New But Amusing**

This adapted lyrics which I composed some time ago, taking inspiration from Bill Frizzell's famous ballad, I'm Gonna Hire a Wino to Decorate Our Home, should make you smile a bit while we are marooned, each in our own island. The actual performance of the song can be heard by following this link. Listen to it first before reading (or singing) the lyrics.

https://www.bing.com/videos/
search?q=I%

27m+Gonna+Hire+a+Wino+by+David+ Friz-

zle&&view=detail&mid=464F5153C05 124206583464F5153C05124206583& &FORM=VRDGAR&ru=%2Fvideos% 2Fsearch%3Fq%3DI%2527m% 2BGonna%2BHire%2Ba%2BWino% 2Bby%2BDavid%2BFrizzle%26FORM% 3DVDMHRS

#### Chorus

She said, "I'm gonna' buy a Nikon to photograph our home.

So you won't go on Field Trips and have no need to roam.

We'll take out the dining room table and put a backdrop along that wall.

And a neon sign to point the way to the tutorial down the hall."

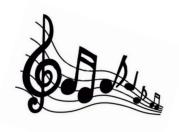

She said, "Just bring your Friday paycheck and I'll order you new gear.

And I'll keep on hand for all your friend stheir favorite HDR.

And for you, I'll always keep in stock, those wireless lighting cans.

And when you're feeling Macho you can adjust them like a man."

She said, "We'll rip out all the carpets, and put paper on the floor.

Install skylights and new strobes and I won't gaff no more.

There'll be Tuesday night meetings, Field Trip shows on the TV

And Competition results showing who the winner will be."

She said, "I'm gonna' buy a Nikon to photograph our home.

So you won't go on Field Trips and have no need to roam

When you and your friends get off from work, and have a need to burst

There won't be a reason, why you can't stop off here first."

She said, "You'll get friendly service and for added atmosphere.

We'll hire a cute model with her blouse cut down to here.

Then you can shoot her bottom every time she turns around.

Just as long as you keep shooting and you don't have to leave this town."

She said, "Instead of family quarrels we'll have a bar room brawl,

And when you run out of ideas you can try a Church crawl.

And when you run out of memory, you'll have me to thank

You can search the house all over but I've saved some in the bank."

She said, "I'm gonna' buy a Nikon to photograph our home.

So you won't go on Field Trips and have no need to roam

When you and your friends get off from work, and have a need to burst

There won't be a reason, why you can't stop off here first."

Jay Hoppenstein

Adapted from David Frizzell's, I'm gonna hire a wino to decorate our home.

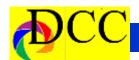

# Field Trips Cancelled Until Further Notice

**April Field Trip Cancelled – Gary Kelly** 

Dear Dallas Camera Club members,

Due to restrictions recently implemented due to the Corona Virus outbreak, it is necessary to cancel the April High Island field trip, scheduled for the weekend of April 18th. The bird sanctuaries are temporarily closed, and the visitor's kiosk in High Island is closed for the season. If you want to go on your own, you should check the Houston Audubon Society's website to see what restrictions are still in place.

The next field trip is scheduled for May 23d at Irwin Lightstone's cactus greenhouse. I'm taking a wait and see approach for this field trip.

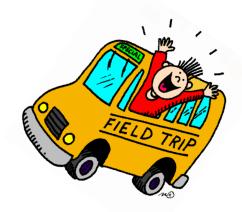

Page 18 THRU THE LENS | April 2020

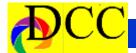

2020

# ??? GSCCC Convention & PSA Photo Festival ???

#### **GSCCC Convention**

The Greater New Orleans Camera Club is hosting the GSCCC convention from May 7th through May 9th.

Here are the related websites if you would like to attend.

2020 GSCCC Convention in New Orleans (Website): <a href="http://www.qulfstatesccc.org/convention-">http://www.qulfstatesccc.org/convention-</a>

Convention Registration Form GSCCC 2020 New Orleans: <a href="https://form.jotform.com/93156024402144">https://form.jotform.com/93156024402144</a>

To book a room at convention site: <a href="https://www.marriott.com/">https://www.marriott.com/</a>
<a href="event-reservations/reservation-link.mi">event-reservations/reservation-link.mi?</a>
<a href="mailto:app=resvlink&id=1578598488278&ke">app=resvlink&id=1578598488278&ke</a>
<a href="mailto:y=GRP">y=GRP</a>

You will have to copy these links and paste them into your browser. The links don't seem to work directly from this page.

New Orleans is a great place to visit (and photograph), speakers are great, and the food is beyond compare. Sounds like a good time to me.
Sign up now.

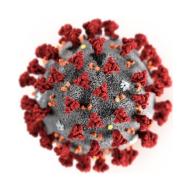

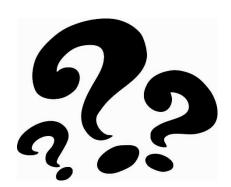

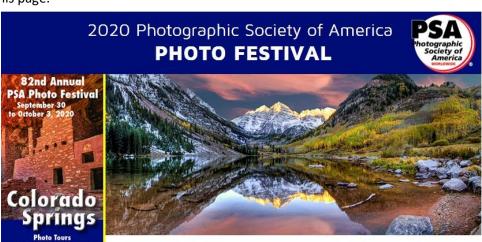

September 30 through October 3, 2020

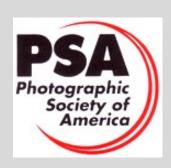

# About the Photographic Society of America (PSA)

The Photographic Society of America (PSA) is a worldwide organization providing a wide range of services that promote photography and benefits to its members. Individual members can participate in competitions, study groups and online education programs designed to advance their photographic knowledge and skills. Competitions are held for clubs, councils, federations and chapters, also. Member image galleries are always available for viewing. An annual youth photography showcase, open to all students of high school age, is conducted as well. Opportunities for image analysis and critique as well as discounts for both hardware and software products are available for all members. In addition to special access to a Member's Only area on this dynamic and informative website, every member receives the high-quality PSA Journal each month.

Page 19 THRU THE LENS | April 2020

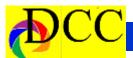

# Q & A - P Mode on DSLR Cameras?

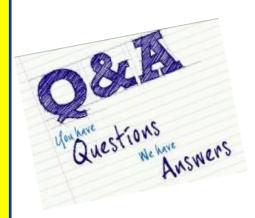

## Scott Kelby - 7 Lightroom Killer Tips P Mode on DSLR Cameras

It seems that some folks are determined to make photography more difficult than it has to be. You might hear some photographers say, "I only shoot using the manual exposure mode," while others might say, "I only use the Aperture or Shutter Priority exposure mode."

That's fine and well for those who understand the basics of camera exposures. It's also great to use those shooting modes when a change of the lens aperture opening and/or shutter speed setting will give better results for an image. But, is it really necessary to fumble with exposure controls for every shot? No, not really. That's why all cameras have automatic shooting modes. Pictures taken using the automatic mode will generally come out pretty good. When you use the automatic mode, the camera will choose just about every setting for you to get a proper exposure; however, there are times when changing certain camera

settings will produce a better image. Unfortunately, those settings cannot be changed when you are shooting in the automatic mode.

What is Program Mode? Let me introduce you to Program mode. Program or "P" mode is similar to your camera's automatic mode because it will automatically set a proper exposure value for your shot (as far as the lens aperture opening and shutter speed).

What makes using Program mode different than shooting in automatic is that you will have control over most camera settings while the camera chooses the best exposure values. The settings that you will be able to control in Program mode will include the ISO, light metering, focusing, and flash

So, Program mode is good for learning how to use different camera settings without having to worry about obtaining the proper exposure as well. You can use Program mode for spur of the moment shots without messing up too many pictures due to bad exposure settings. You can always experiment with manual settings when getting the shot exactly "right" is not critical. Take note that the lens aperture and shutter speed settings can be controlled to an extent in the "P" Program Shift mode. We will discuss that a little more in just a bit.

photo by Heidi When To Use Program Mode But first, let's take a look at a couple of picture taking situations when the Pro-

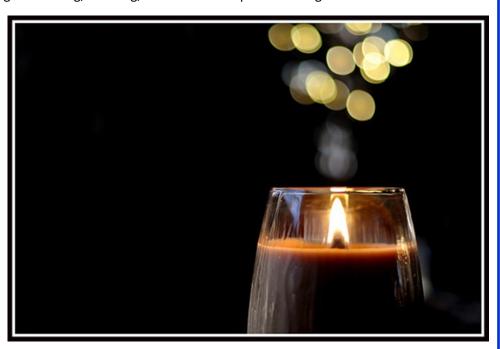

settings.

Every DSLR camera and mirrorless camera has a "P" mode setting. However, most basic compact cameras won't have a program mode.

gram mode can be useful. Let's say you're taking pictures of a scene with very bright as well as dark shaded areas. Sometimes in a situation like that,

(Continued on page 21)

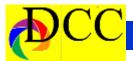

your camera's light meter can be fooled and produce an underexposed or overexposed image.

If you're using Program mode you can set your camera to Spot Metering and read the light from a small area rather than reading the light from the overall scene. That will give you a proper exposure for the part of the scene or subject that you think is the most important (the camera will set the exposure values). You would not be able to

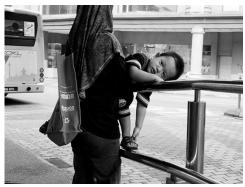

use spot metering if you were shooting in automatic mode.

Here is another scenario in which the program mode can be useful. Let's say your camera is set to a focusing mode

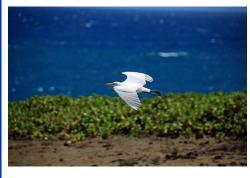

that covers a wide area of the scene you are viewing. If you're trying to take What will happen once you change the a picture of a flower that is close to other flowers or leaves, the camera might focus on the wrong flower.

photo by Elliot Plack That's not a big problem if you're in Program mode. Just change your cam-

(Continued from page 20) Exposed era's focusing mode so that it zeros in on the exact area that you want to be in focus. Once again, you would not be able to perform this function if you were using the automatic mode. So, the point is that just about any camera setting that you may use in manual mode can be used in Program mode. Once again, remember that the lens aperture and shutter speed are automatically set for you when you use the P mode.

> Fine Tuning Program Mode As previously mentioned, the aperture and shutter speed can also be adjusted somewhat in P mode. For example, once you compose a picture and press the shutter half way down, you will be able to see the lens aperture and shutter speed the camera has chosen on the LCD screen. If you think the

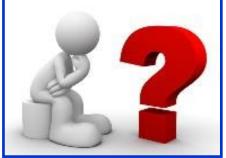

shutter speed might be too slow, there will be a dial on the camera that you can rotate or a button to press to change the shutter speed.

(This will be called using the Program Shift or Flexible mode. It is part of the regular Program mode. Check your camera's instruction manual for more precise instructions.)

shutter speed is that the aperture will be changed accordingly to maintain a correct exposure. If it is the aperture setting you want to change, just move the dial or button in the opposite direction. You'll be able to choose the aperture setting you want and the

camera will set the shutter speed for a proper exposure.

photo by John Ragai

Some will say that the same type of adjustment can be done using the aperture or shutter priority modes. That is very true. But again, one of the main reasons to use the Program mode is so that you don't have to worry about setting aperture or shutter speed. However, it's good to have the option of quickly adjusting them in the Program mode if you choose to do so. While using Program mode can be very useful, it is also a good idea to learn how to use Aperture Priority, Shutter Priority, and Manual modes as well. Eventually you'll figure out which one might be your first choice.

About the Author:

If you need to learn more about aperture, shutter, and ISO, feel free to visit http://easybasicphotography.com/ Camera-Exposure-basics. There are plenty of other photography tips and topics at the site to help you better understand the basics of photography. For Further Training & Tutorials: This in-depth eBook takes you by the hand and leads you step-by-step in discovering photography skills using your DSLR. This eBook is filled with practical exercises that show you exactly what to do AFTER changing your camera settings. A powerful guide produced by TWO master photography teachers. It is currently 70% off today if you want to check it out.

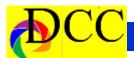

# Storyboard - Larry Petterborg - African Safari

# An African Photo Safari During a Global Pandemic

#### **By Larry Petterborg**

Going to Africa has been a long-time dream of mine. I initially trained as a field biologist with a special interest in mammals and have devoured nature programing on television and in print. What a special treat it would be to actually go to Africa and see the land and animals up close. Well, over a year ago an opportunity arose for my wife and me to accompany three other couples to Zambia to stay at Robin Pope Safaris Safari House on the edge of South Luangwa National Park (https://www.robinpopesafaris.net/).

After many months of anticipation and

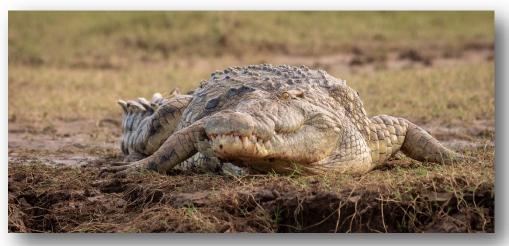

preparation, COVID-19 appeared and added a much-dreaded element to our plans. The closer the departure date got, the more anxious we were. I continued to be resolute in my determination to go but my wife had serious doubts. Just a day or two before our scheduled flight, half of our group cancelled. When we meet Tom Savage and

his wife at DFW for a midnight flight to England in route to South Africa, the international terminal was as empty as I have ever seen it. Not a good sign for things to come.

We left our house around 7 pm on a Friday night and arrived at our lodgings in Zambia about 40 hours later. That evening, as we were having dinner, a hippopotamus wondered through the front yard of the house. We really were in wild Africa!

No time for jet lag, we were up at 5 am, had breakfast and then headed out for our first game drive in South Luangwa National Park. We saw a giraffe right after driving out of our compound on the way to the boat launch. The camps are arranged on the south shore of the Luangwa River and we had to be ferried across the river to board our specially modified Toyota Landcruiser for the ride around in the park. Right away, our guide, Obi, pointed us to Baboons and

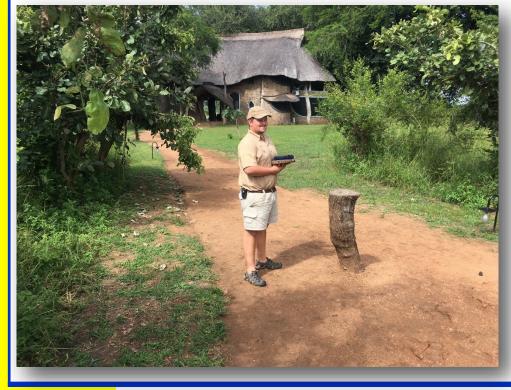

(Continued on page 23)

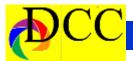

Impalas. The photography was fast and furious from there on. You know how it is when you go somewhere for the first time and begin making photographs, you snap at everything over and over, no selection, no restraint, just snap, snap, snap. Pretty soon it is midmorning and time to stop for tea. Zambia gained independence from Britain in 1964 but still retains some of the colonial customs. Once refreshed, it was back on the truck for more game drive

(Continued from page 22)Storyboard until we headed back to our house for lunch.

> After resting and downloading images, we had afternoon tea and then headed out across the river again for the balance of the afternoon into the evening. When the sun began to set, Obi found a nice spot with a view and we enjoyed drinks (they call it "a sun downer", gin and tonic, beer, whatever) and we watched the sun go down. Once it was dark, we headed back toward our boat with a bright spotlight scanning the

bush for game. In addition to the antelope, elephants, hippos and zebras we saw during the day, we watched a leopard hunting in the shadows. In fact, we saw leopards on all our night drives. Looking up at the night sky was an incredible sight, so many brilliant stars. Since I had not packed my tripod (for weight restriction reasons), I was unable to do Milky Way photos, but they would have been spectacular. Back at the house, we relished another elegant meal before heading off to bed.

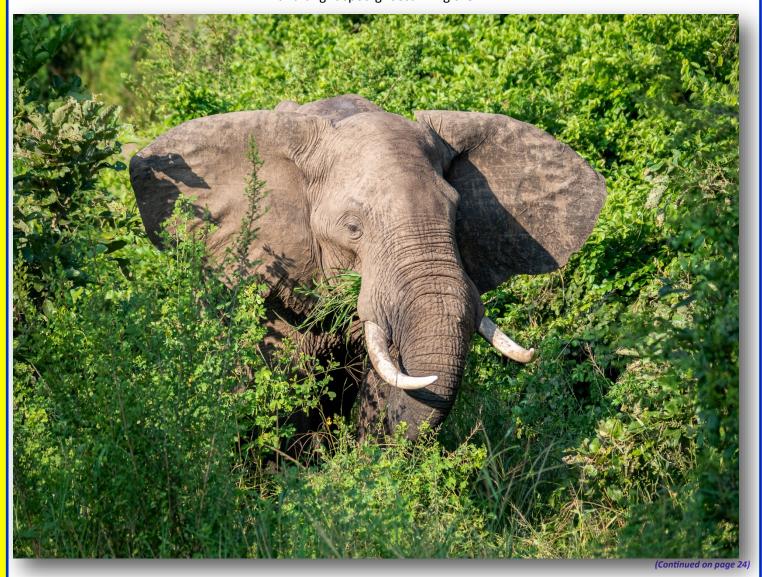

Page 23 THRU THE LENS | April 2020

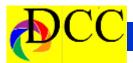

(Continued from page 23)Storyboard

The next few days continued as before, early up and out. Morning game drives and then lunch. After a rest we were back out for another drive. Our access to the internet was severely limited during this time so we could not get much information about the ongoing virus issues and how that was affecting our future travel plans.

After a few days, we decided to head upriver to another camp, Nsefu, to see the stork rookery. On the journey upriver we spotter a dead elephant in the river with hyenas and crocodiles waiting excitedly for something to eat. Being in the boat and at eye level with the crocs on the riverbank, I had a wonderful vantage point for photos. Later at the rookery, the storks were incredible and if the club doesn't make it to High Island this year, I'll be ok with that because this was fantastic. Coming back

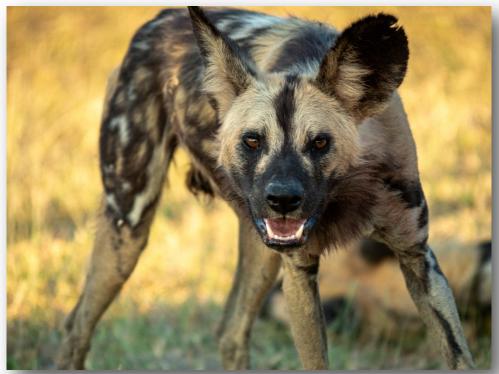

down the river the next day, we saw many local people along the riverbank fishing. Our guide told us that fishing was a very risky proposition due to the number or crocs and hippos in the river, many villagers lose theirs live each year along the river. Another highly

dangerous activity for the people is gathering firewood. Apparently, elephants can kill people when the two unexpectedly run into one another.

When we returned to the Safari House, we learned that many governments were calling for their citizens to return home and that our return flight from Zambia to South Africa had been cancelled. At this point we seriously began to scramble to find a way back home. After a couple of frustrating hours trying to make our own arrangements via the internet, we had to have the Robin Pope Safari folks make flight plan for us. We were very fortunate that they were able to find us a 5-seat charter flight to Malawi where we could catch a flight to Ethiopia. From there we were able to get to Chicago (in the snow) and then on to DFW. We got home Monday evening, almost a week early. Happy to

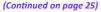

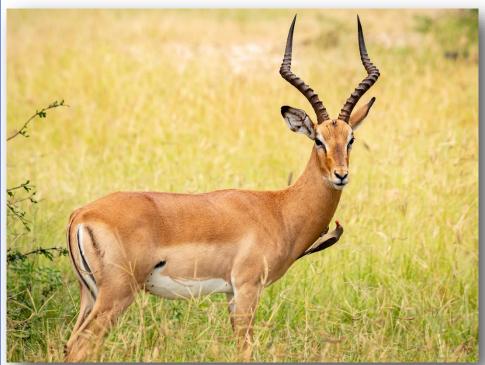

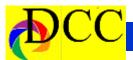

(Continued from page 24)Storyboard

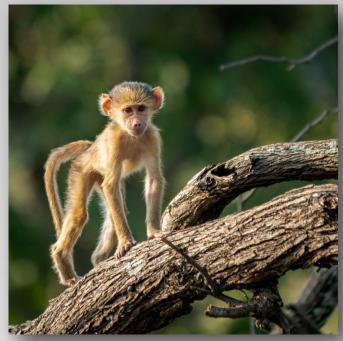

be back but disappointed that our adventure had been cut short. It was an incredible experience. The highlights for me were the African Wild Dogs, Elephants, Leopards, and Baboons. My only disappointment was that we did not see a big male lion. Oh well, certainly next time.

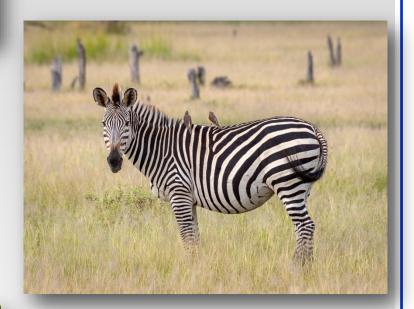

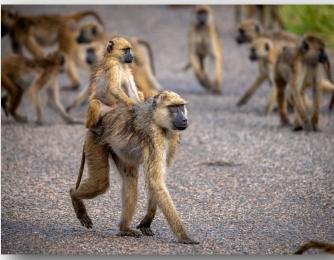

(Continued on page 26)

Page 25 THRU THE LENS | April 2020

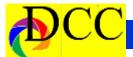

(Continued from page 25) Storyboard

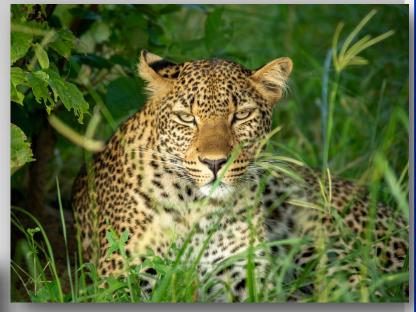

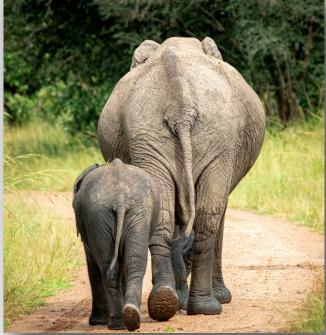

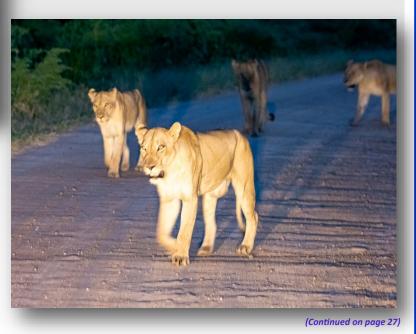

Page 26 THRU THE LENS | April 2020

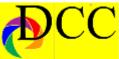

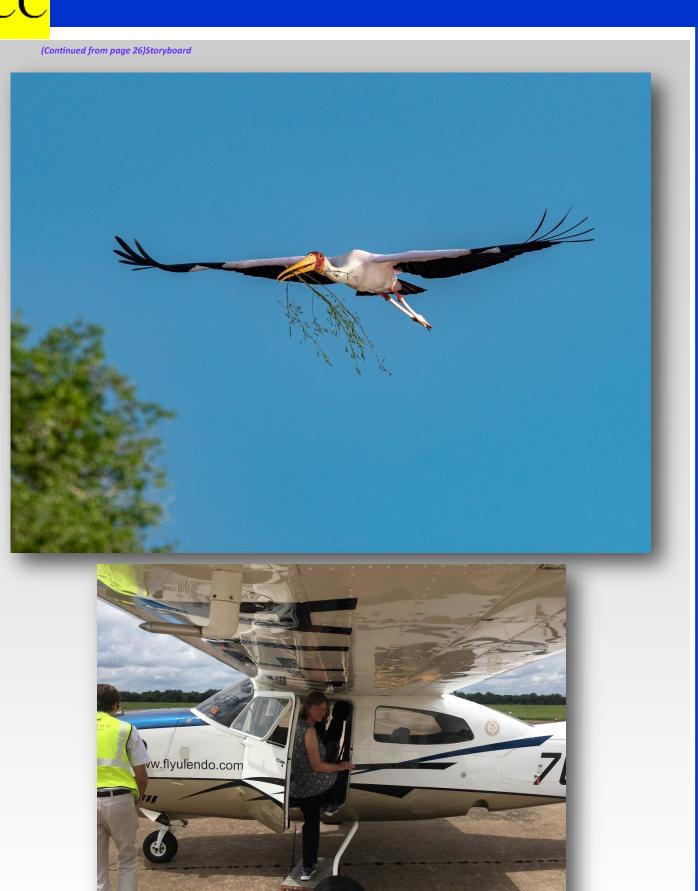

Page 27 THRU THE LENS | April 2020

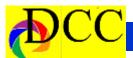

# A Personal Experience with the Virus

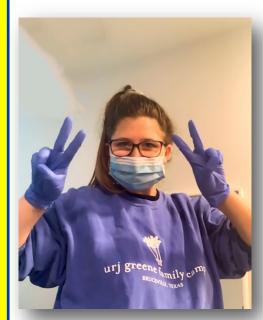

My Granddaughter, Shira, was on a college trip to Ireland over her Spring
Break to teach in the Dublin schools.
When she returned, she found herself in the ICU for a week with the corona virus. After writing the article below, she has done several interviews in hopes that other young people will take this virus epidemic seriously. She is still in quarantine in her dorm in Florida and is still testing positive after three weeks, even though she has no symptoms. Below is Shira's message to everyone.

Hal Sommer

## **Shira Karp**

This past month I was joking around about how I may get Coronavirus because I was traveling from Europe. Little did I know my karma would go bad and I would end up testing positive. Along

with the virus, I also was diagnosed with some type of severe pneumonia. I was in the ICU for 7 days on and off an oxygen machine. I had to give 11 tubes of blood and was on several IV meds and fluids. I stayed positive the whole time, because the more I would think about what was happening, the more my heart rate and blood pressure would spike. I am not posting this for any sympathy or attention, I am posting about it because of how serious it truly is. My friends and I joked about this virus and did not take it seriously when we should have. After reading an article about the virus, it scared me, and I realized how lucky I was. In the article, it said the lungs are white and filled with fluid, my entire left lung was filled with this fluid. They talked about having to drain it, but because I was so contagious, I wasn't allowed out of my room

and becoming very sick and it is not a quick recovery. My parents flew to Florida and even were not allowed to enter the hospital to see me through a glass window. It's getting worse and worse because people aren't taking the epidemic seriously. I learned the hard way that we need to follow the guidelines and stay inside.

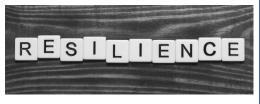

Written by Shira Karp, a resident of Dallas – now at Nova Southeastern University, Fort Lauderdale, Florida

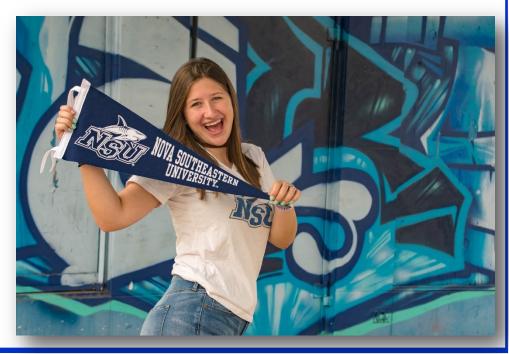

Page 28 THRU THE LENS | April 2020

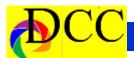

# New DCC Officers - Vote Next Month

# **Officers & Directors**

| PRESIDENT               | LARRY PETTERBORG |
|-------------------------|------------------|
| PRESIDENT ELECT         | JIM WALSH        |
| PAST PRESIDENT          | MIKE HILL        |
| SECRETARY               | BARB BRILEY      |
| TREASURER               | MIKE HILL        |
| COMPETITION DIRECTOR    | SHARON COLLINS   |
| COMMUNICATIONS DIRECTOR | JAY HOPPENSTEIN  |
| EDUCATION DIRECTOR      | DENNIS FRITSCHE  |
| FIELD TRIP DIRECTOR     | GARY KELLY       |
| PROGRAM DIRECTOR        | <i>KAY HALE</i>  |
| MEMBERSHIP              | SAM LUCAS        |

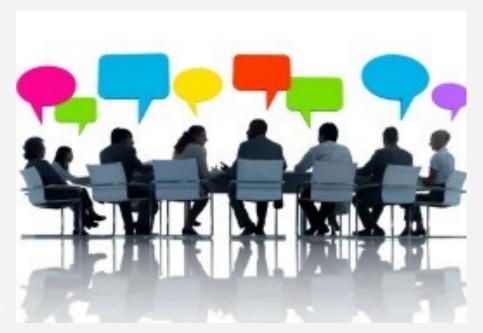

Antho-

Page 29 THRU THE LENS | April 2020

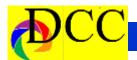

# **April Image of the Month**

Each month the editor chooses an imaged taken by one of the DCC's members and presents it as the *Image of the Month*. The images will be taken from the monthly contest winning entrees, from images submitted for TTL cover consideration or from any DCC member who choses to send the editor an image as an attachment to an email. Use the standard DCC competition image parameters. The image may be in portrait or landscape orientation.

# Gary Kelly Forsaken

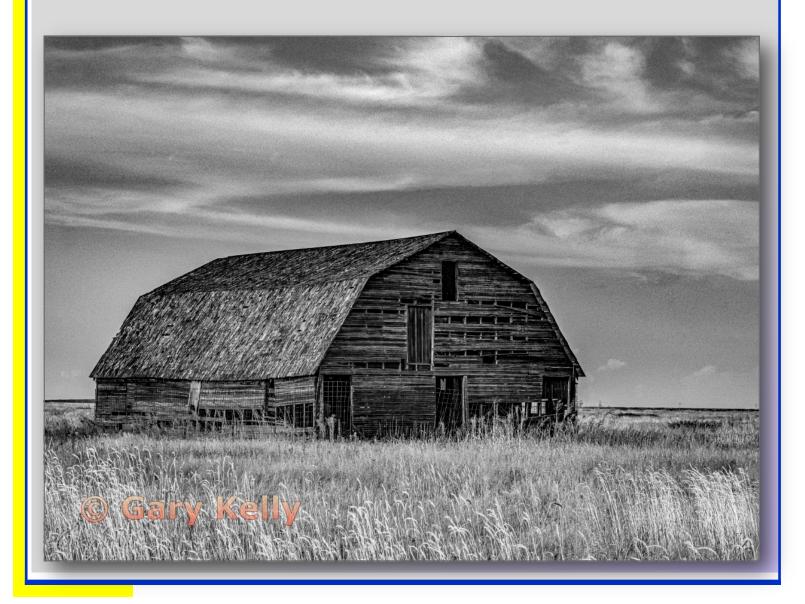

Page 30 THRU THE LENS | April 2020

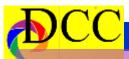

e

a

0

m

p

e

o n

1

S

**Monochrome Prints 1st Place** 

Beginners

Donna Griffiths

Ice Bubbles in a Flooded Corn Field

Advanced

David Mann

Inner Glow

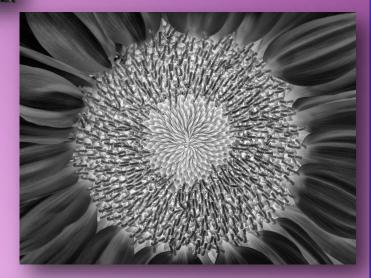

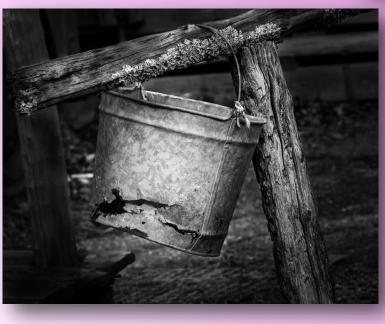

Masters

Jay Hoppenstein

Ready to Kick the Bucket

Page 31

e

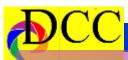

e

a

0 m p

C

e

1 S

a C

# **Color Prints 1st Place**

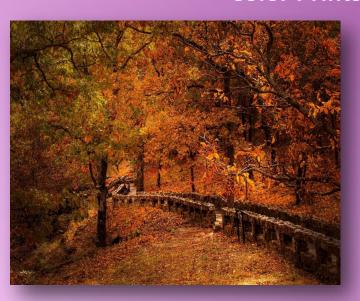

**Beginners Kenny Evans** An Autumn Trek

**Advanced Clinton Kemp** The Traveling Man

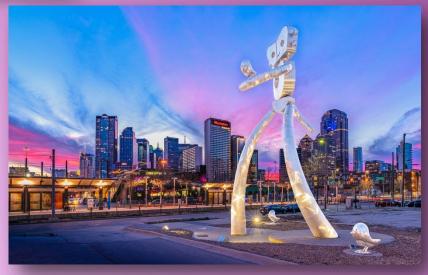

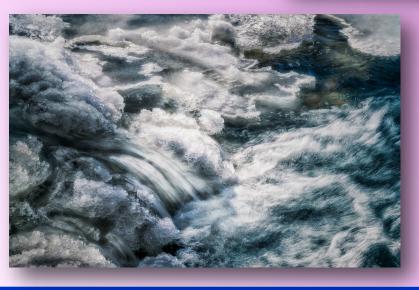

**Masters Alan Whiteside Red River Ice** 

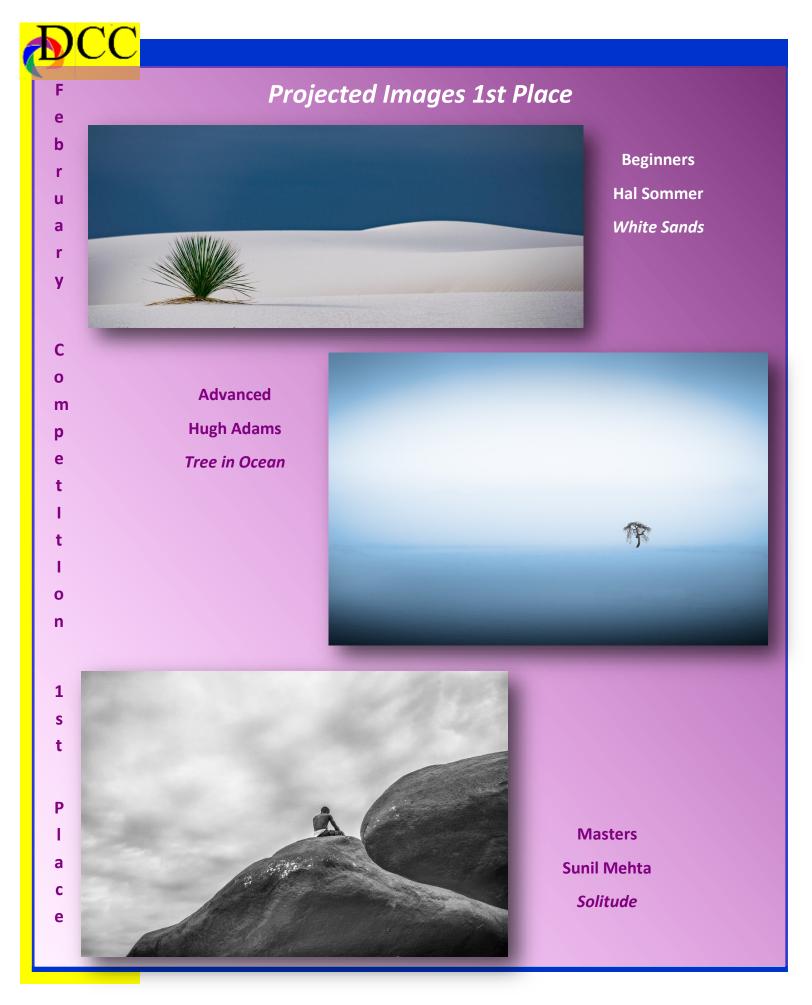

Page 33 THRU THE LENS | April 2020

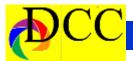

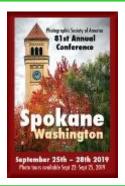

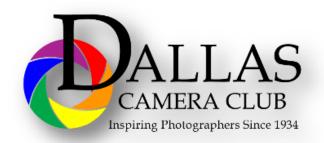

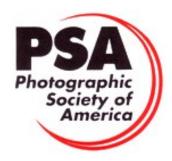

#### **Classified Ads**

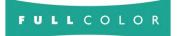

Professional Printing Services

# We Help You Create Beautiful Work

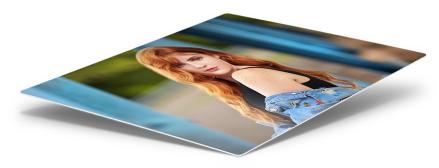

Whether you are a professional photographer, an artist, or a commercial entity, with Full Color, you're partnering with a full-service lab that provides an array of customizable products that will exceed your expectations!

PRINTS & FINISHING • PHOTO ALBUMS & PRESS BOOKS CANVAS WRAPS • FINE ART PRINTS • METAL PRINTS PRESS PRINTED PRODUCTS • PHOTO GIFTS • SPORTS

fullcolor.com 800.382.2101

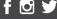

Sell your unused camera equipment and accessories by advertising on this page. There is no cost to DCC members for any ads.

Page 34 THRU THE LENS | April 2020

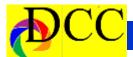

#### **Classified Ads**

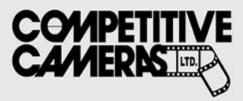

Competitive Cameras stocks the latest and best photographic brands!

> Monday - Friday: 9:00 A.M. to 5:00 P.M. Saturday - 9:00 A.M. to 4:00 P.M.

2025 Irving Blvd #107 ~ Dallas, TX 75207 Call 214-744-5511 or Toll Free 1-800-688-0211

> sales@competitivecameras.com www.competitivecameras.com

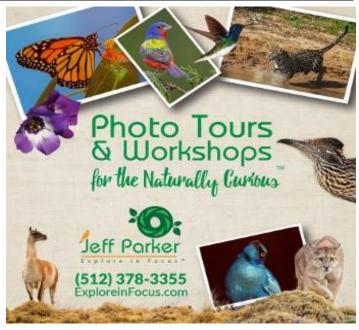

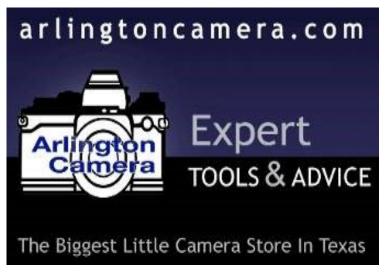

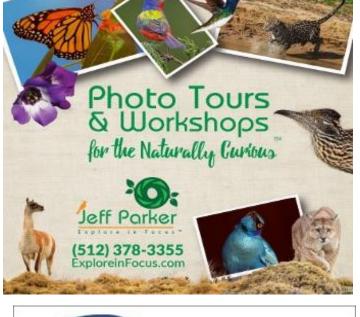

# RED RIVER PAPER Premium Photographic Inkjet Papers

#### Choice

Photo inkjet papers Inkjet greeting cards Hard to find sizes Epson Canon inks

Compatible with Epson Canon & HP printers

#### Savings

You save up to 50% over retail brand prices

Also more affordable than many internet brands

#### Service

Fast shipping Friendly staff Expert tech support

214-637-0029

www.redriverpaper.com

The Images and original articles in the TTL Newsletter are copyright protected and may not be reproduced without permission.

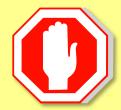

Page 35 THRU THE LENS | April 2020

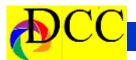

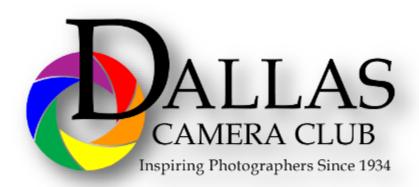

# JOIN PHOTOGRAPHIC SOCIETY OF AMERICA

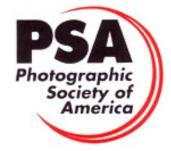

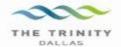

#### Best Views of the Trinity River

#### Location 1

Upper and Lower Chain of Wetlands
Take I-45 South to Loop 12 East; go 1/16 of a mile; look
for the bridge on the left to enter the wetland area.

Wetlands construction for the Trinity River Corridor Project is underway and will improve floodwater conveyance and benefit wildlife. When completed, seven wetland cells will make up the 170-acre Chain of Wetlands extending four miles from Cedar Creek to Loop 12

#### Location 2 Trinity River Audubon Center 6500 South Loop 12

Dallas, Texas 75217

The Trinity River Audubon Center is only a few miles from downtown Dallas. The center is the flagship for Audubon's education initiatives in Texas and is designated a "green" building for energy conservation and sustainability. Exhibits feature ecological and cultural themes and provide direct access to nature viewing, hiking, picnicking and canoeing.

#### Location 3 Trinity Overlook 110 W. Commerce St. (at Beckley)

Dallas, Texas 75209

Attractive signage at the Trinity Overlook provides information on the Trinity River Corridor Project, the Trinity Lakes Park and the two bridges - the Margaret Hunt Hill and Margaret McDermont -- designed by renowned architect and engineer Santiago Calatrava.

# Location 4 Great Trinity Forest

3000 Municipal Dallas, Texas 75215 or 7000 Bexar Street Dallas, Texas 75215

The 6,000 acre Great Trinity Forest is the largest urban bottomland, hardwood forest in the United States. It contains a collection of more than 70 "trophy trees".

#### Location 5 Margaret Hunt Hill Construction Beckley@Continental Avenue Bridge

Construction is now underway for the Margaret Hunt Hill Bridge the first major signature bridge to be constructed across the Trinity River Corridor. The bridge and will link West Dallas and North Oak Cliff with downtown Dallas. The bridge will span Industrial Boulevard and connect to Woodall Rodgers over I-35. The bridge is projected for completion in mid-201.

#### Location 6 Trinity River Trammel Crow Park 3700 Sylvan Avenue Dallas, Texas 75207 (River access at boat launch)

The Trinity River is 715 miles long and is the largest river basin that begins and ends Texas. This natural resource sits in the center of downtown Dallas.

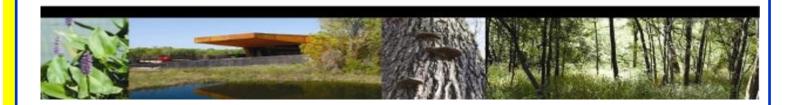

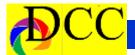

# Officers, Directors & Managers

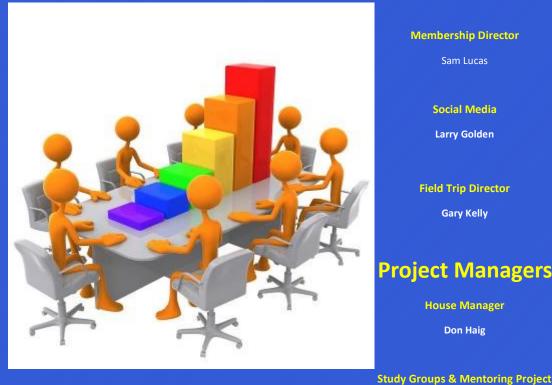

**Membership Director** 

Sam Lucas

**Social Media** 

**Larry Golden** 

**Field Trip Director** 

**Gary Kelly** 

**Project Managers** 

**House Manager** 

**Don Haig** 

**Virginia Sumrall** 

**GSCCC Projected** 

Jan Dreskin-Haig

**GSCCC Prints** 

Jan Dreskin-Haig

**PSA Representative** 

**Hal Sommer** 

Historian

**Steve Reeves** 

**Board of Directors** 

**President** 

**Larry Peterborg** 

**Past President** 

Mike Hill

**President Elect** 

Jim Walsh

**Secretary** 

**Barbara Briley** 

**Treasurer** 

Mike Hill

**Newsletter Editor** 

Jay Hoppenstein, MD

Navigato@aol.com

**Directors** 

**Program Director** 

**Kay Hale** 

**Competition Director** 

**Sharon Collins** 

**Communication Director** 

Jay Hoppenstein, MD, FDCC

**Education Director** 

**Dennis Fritsche** 

Frank Richards

**Bird Competition** 

**Larry Petterborg** 

**Assistant Bird Competition** 

**Dennis Fritsche** 

**Website Manager** 

**Dennis Fritsche** 

**Resource Center** 

**Barbara Briley** 

**Outside Competitions** 

Steve Hawiszczak

**Club Photographer** 

Website

Dallascameraclub.org

**Email Contact** 

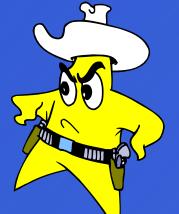

THRU THE LENS | April 2020 Page 37

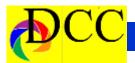

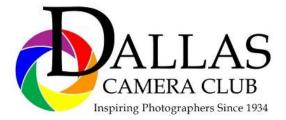

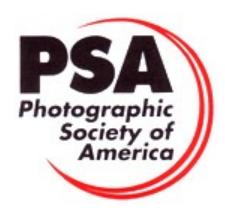

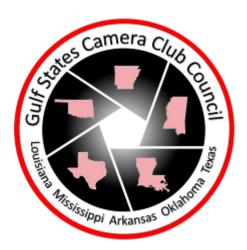

#### Dallas Camera Club

# Meetings Temporarily Suspended Due to the Virus Epidemic

DCC meets on the 2nd & 4th Tuesdays

in Shearith Israel Synagogue located at

9401 Douglas Ave, Dallas, Texas, 75225 -in the

**Toplitz Room.** 

**Directions:** From Northwest Hwy turn North on Douglas Ave. Drive about 1 mile and turn left into the North parking lot just before Walnut Hill Lane.

From Walnut Hill Lane driving West, turn South onto Douglas Ave just before the Toll Way, drive about 100 yards and turn right into the North parking lot.

Follow the walkway into the building from the parking lot, enter the foyer and ask the information person at the desk to be directed to the Toplitz Room.

Free - Pre-meeting tutorials - 6:15 to 7:15 PM

Check the Dallascameraclub.org web page to enroll

Meetings begin at 7:15 PM & end at 9:30 PM.

Arrive early before the security doors are locked.

On the second Tuesday of the month competition entries from the previous month are judged. On the fourth Tuesday of the month a guest speaker delivers a presentation. Monthly, field trip Audio-Visual programs may be shown at any meeting.

**Guests are always Welcome** 

Page 38 THRU THE LENS | April 2020

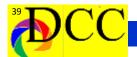

This Page Intentionally left blank.

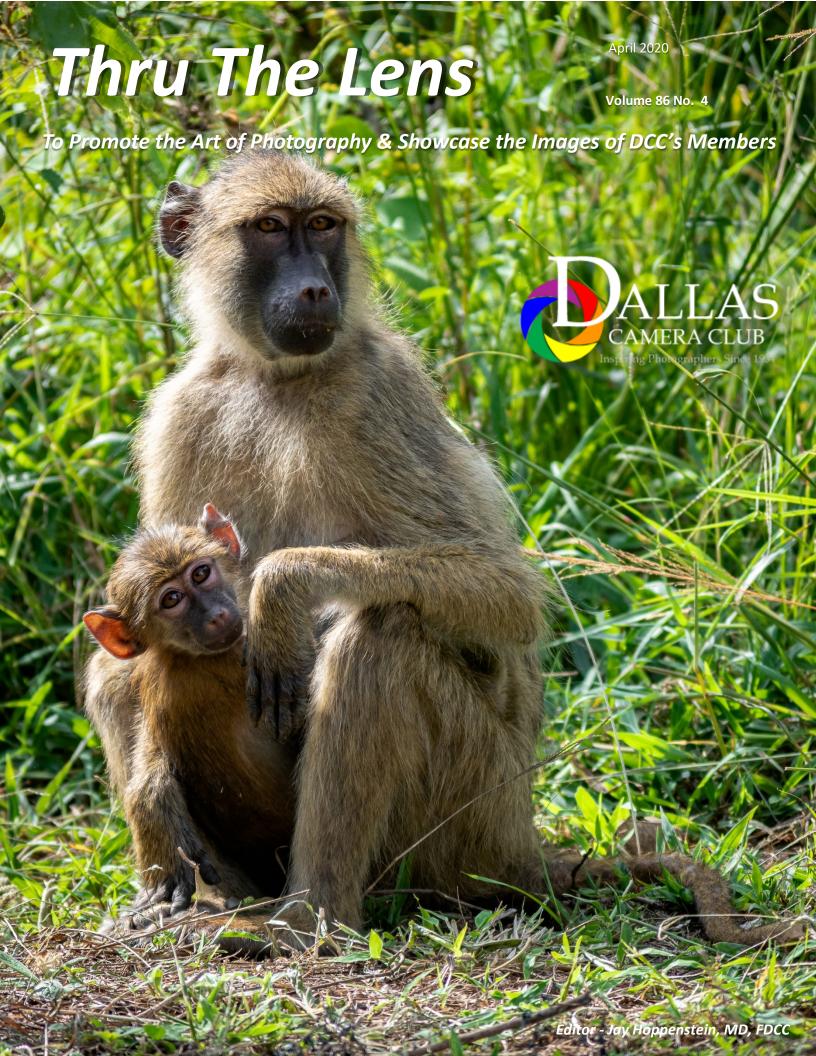